# **Reset Code Sent via email**

**Reset Code sent via Text**

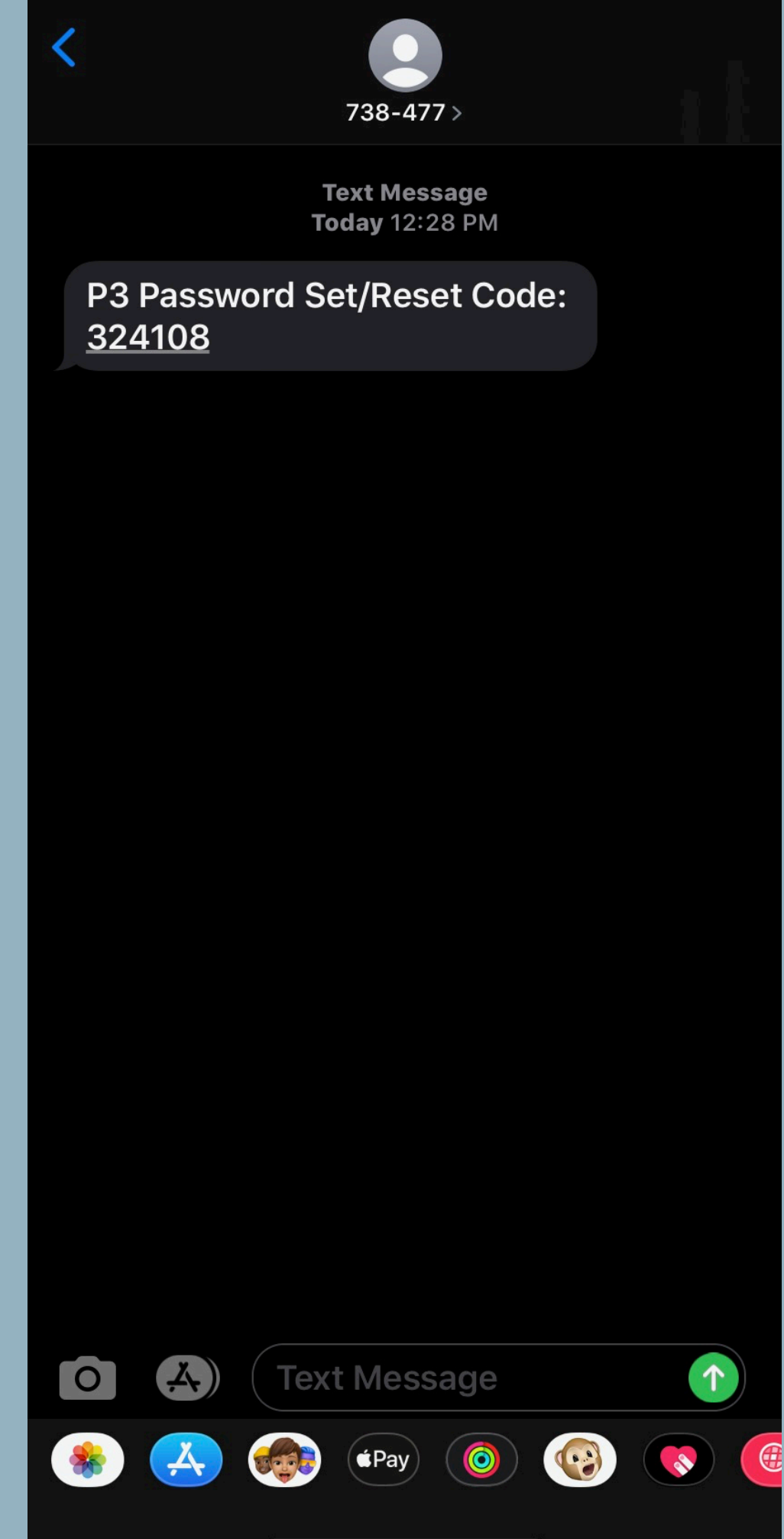

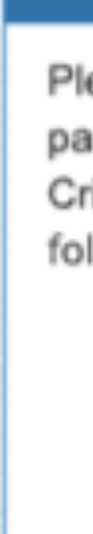

# **Password Reset Procedure for Admin Users and Recipient Contacts**

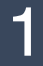

### **Your P3 Password** Please provide the email address and a new password to access your tips in P3 for Account -Crime Stoppers. Your password must contain the following: **Ø** At least 10 characters ⊘ At least 1 upper case **⊘** At least 1 lower case **Ø** At least 1 number **⊘** At least 1 special character (.!?+-@\_\$\*#{}()) Email Confirm Email New Password Password Confirm New Password Confirm **Save Password Set new password.**

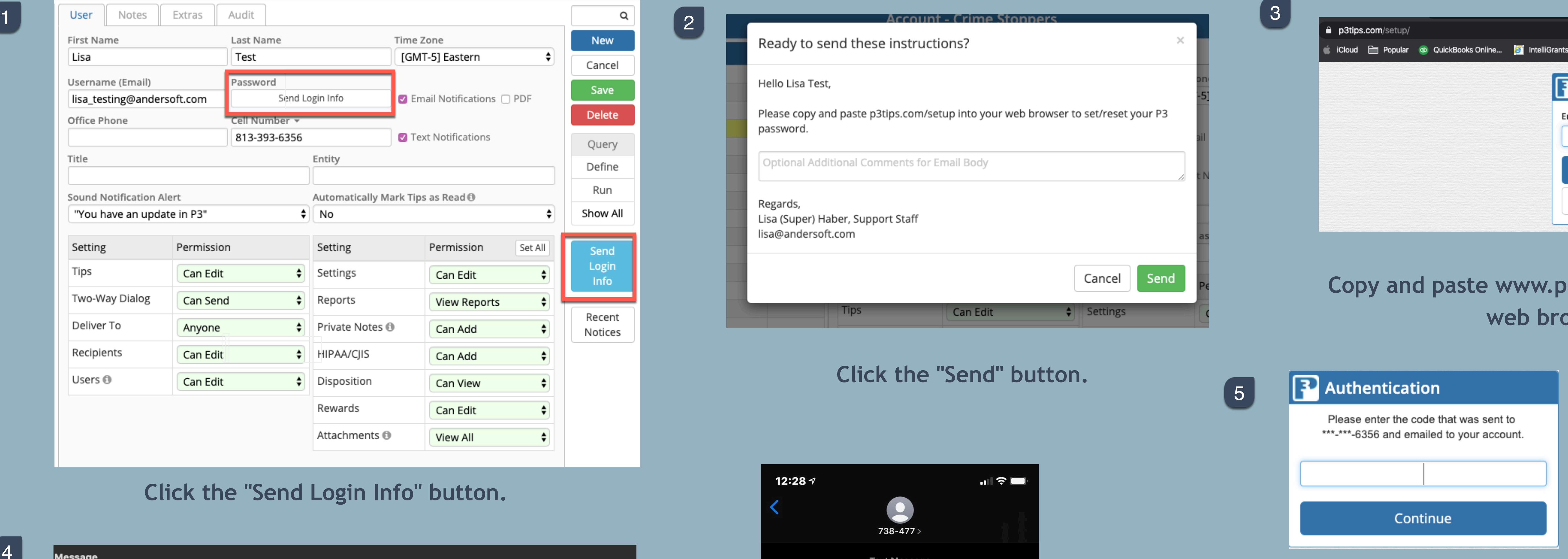

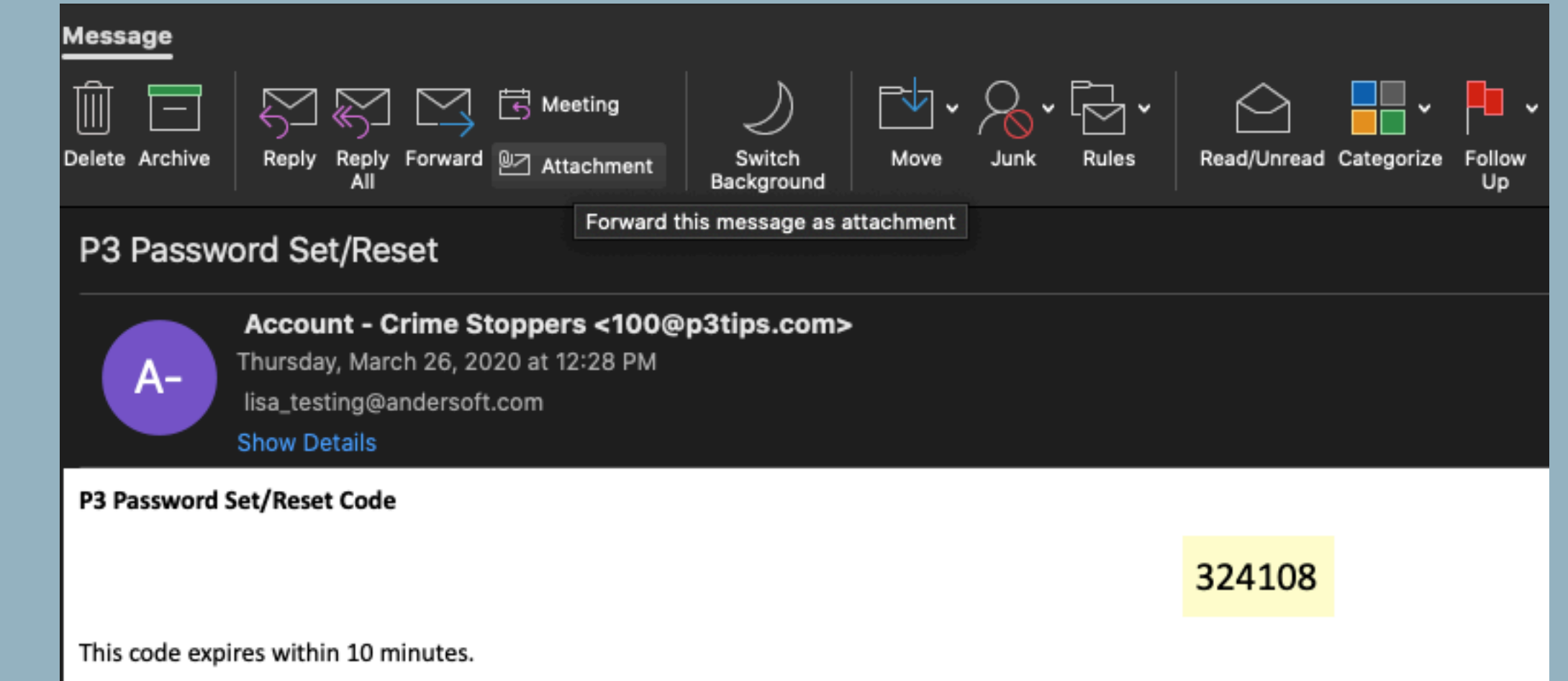

## **Enter 2FA code.**

4

6

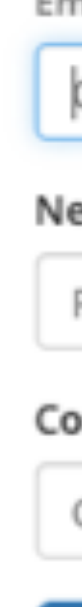

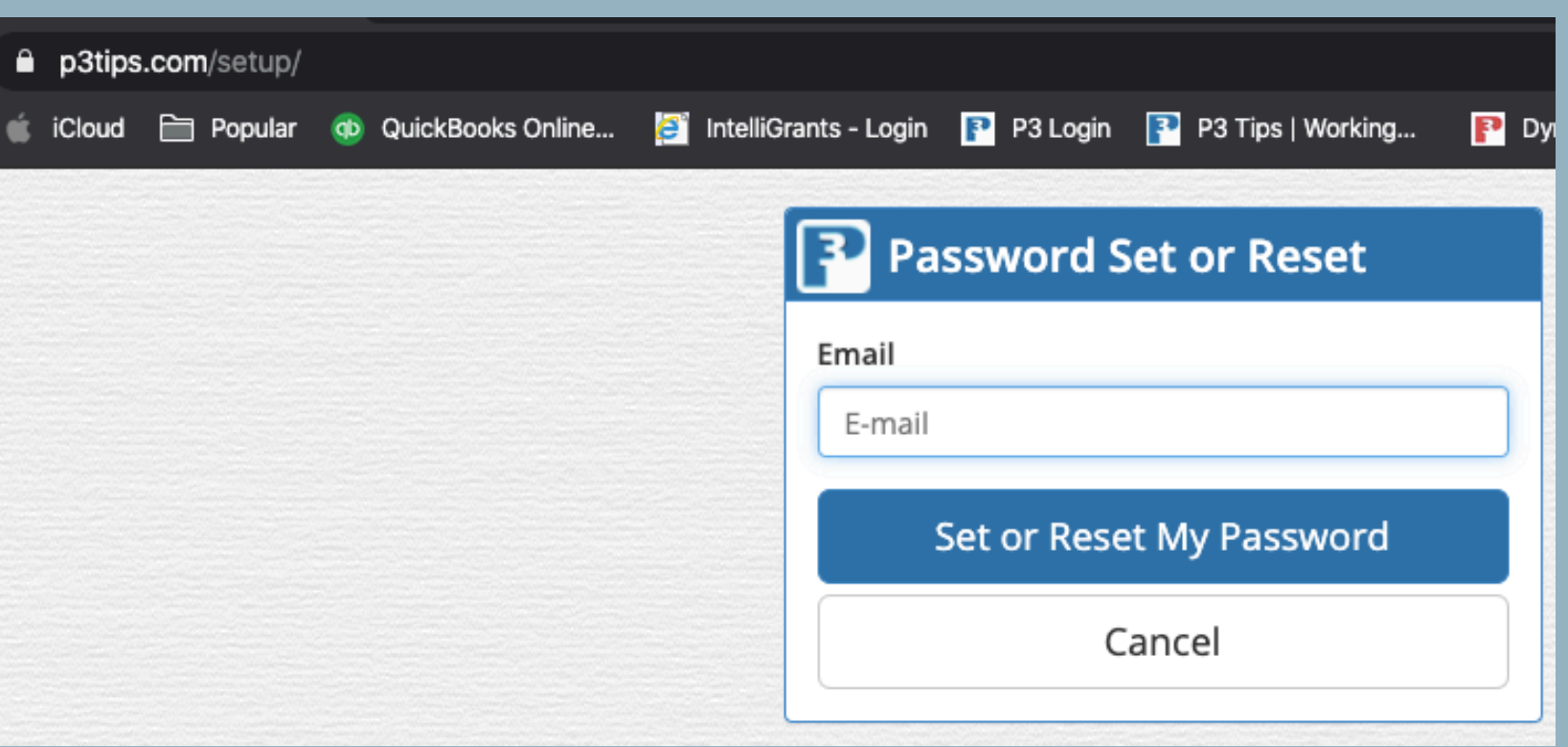

# **Butte Strips.com/setup into** owser.